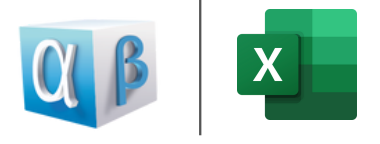

## **MS Excel Shortcuts** for MAC users

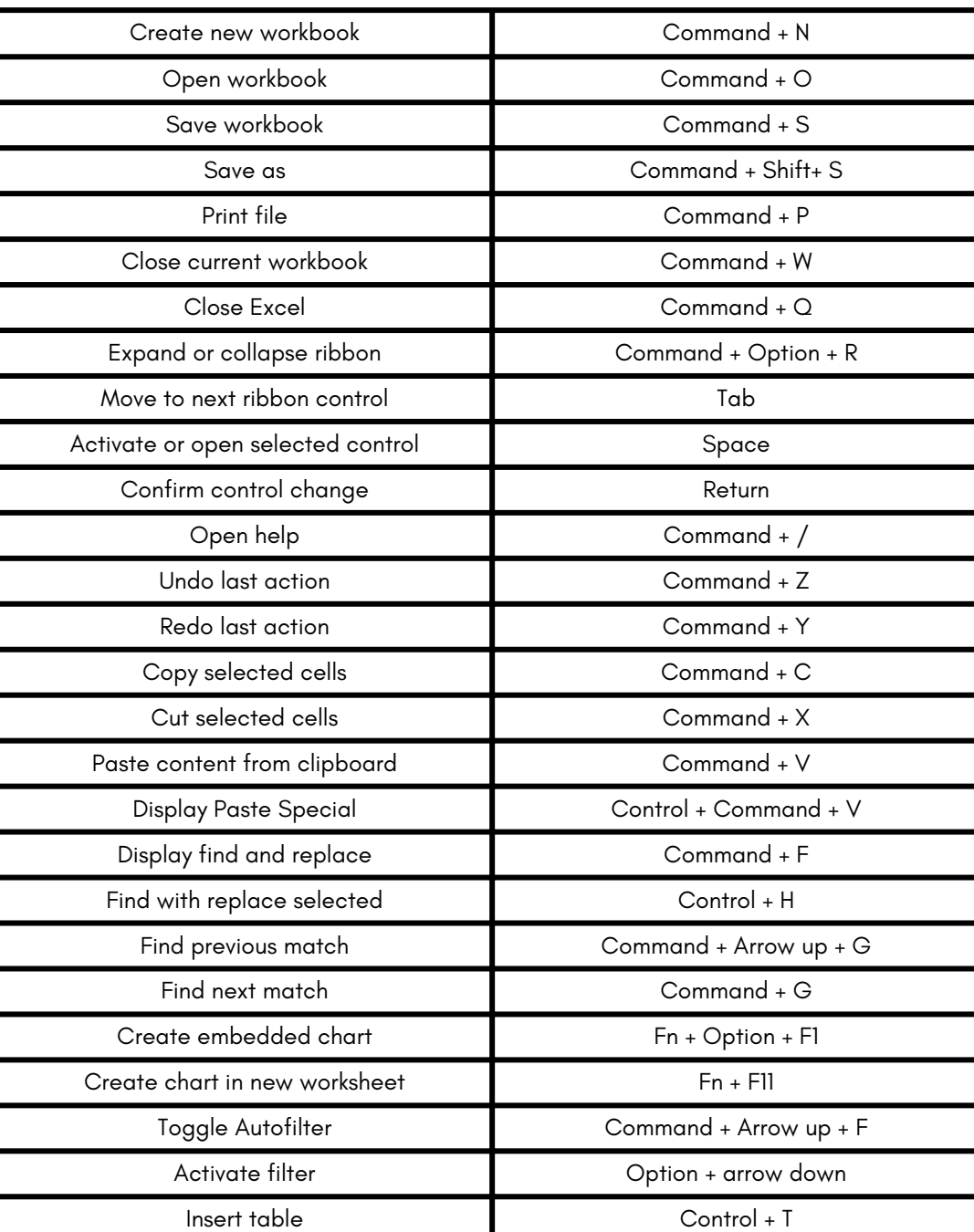

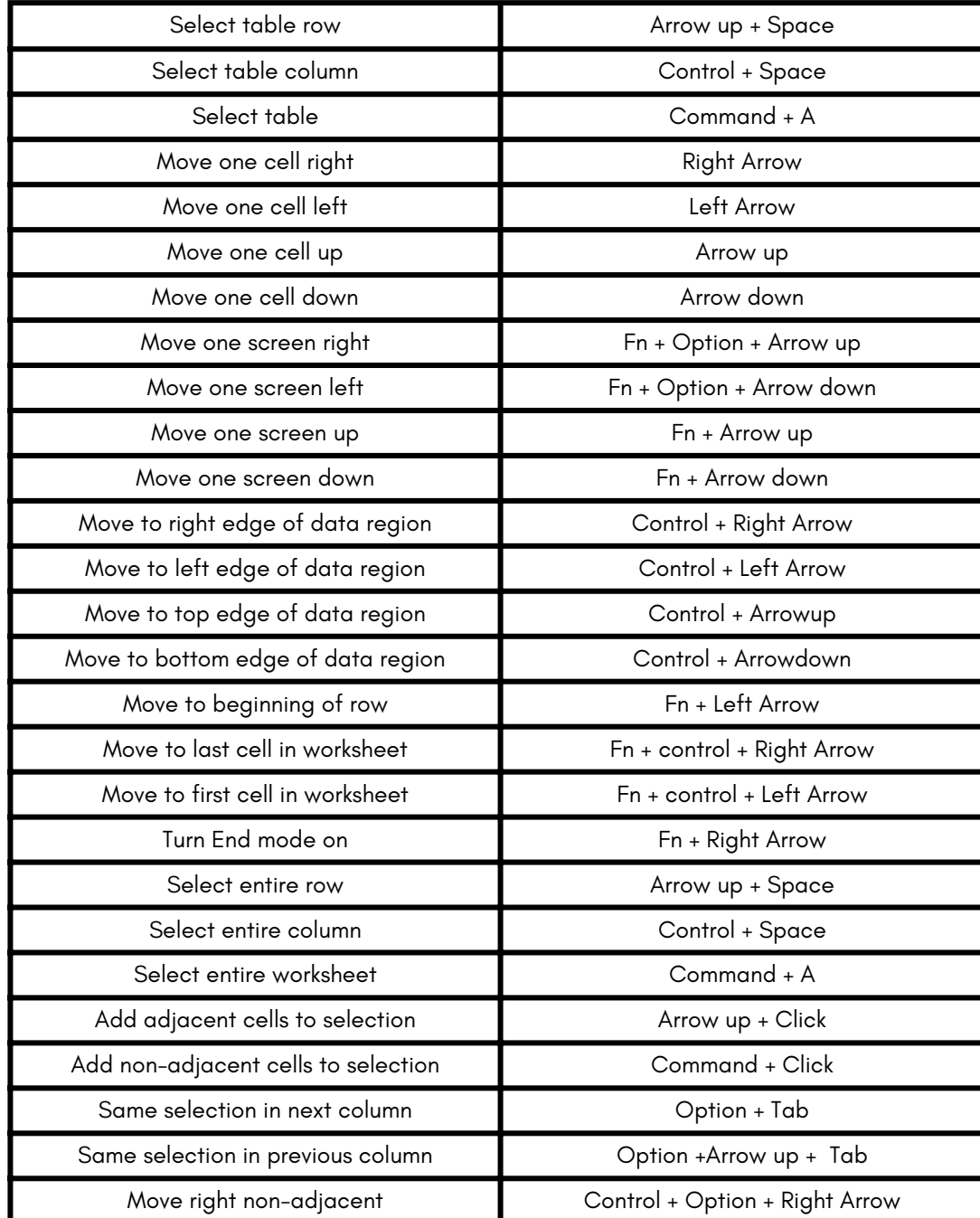

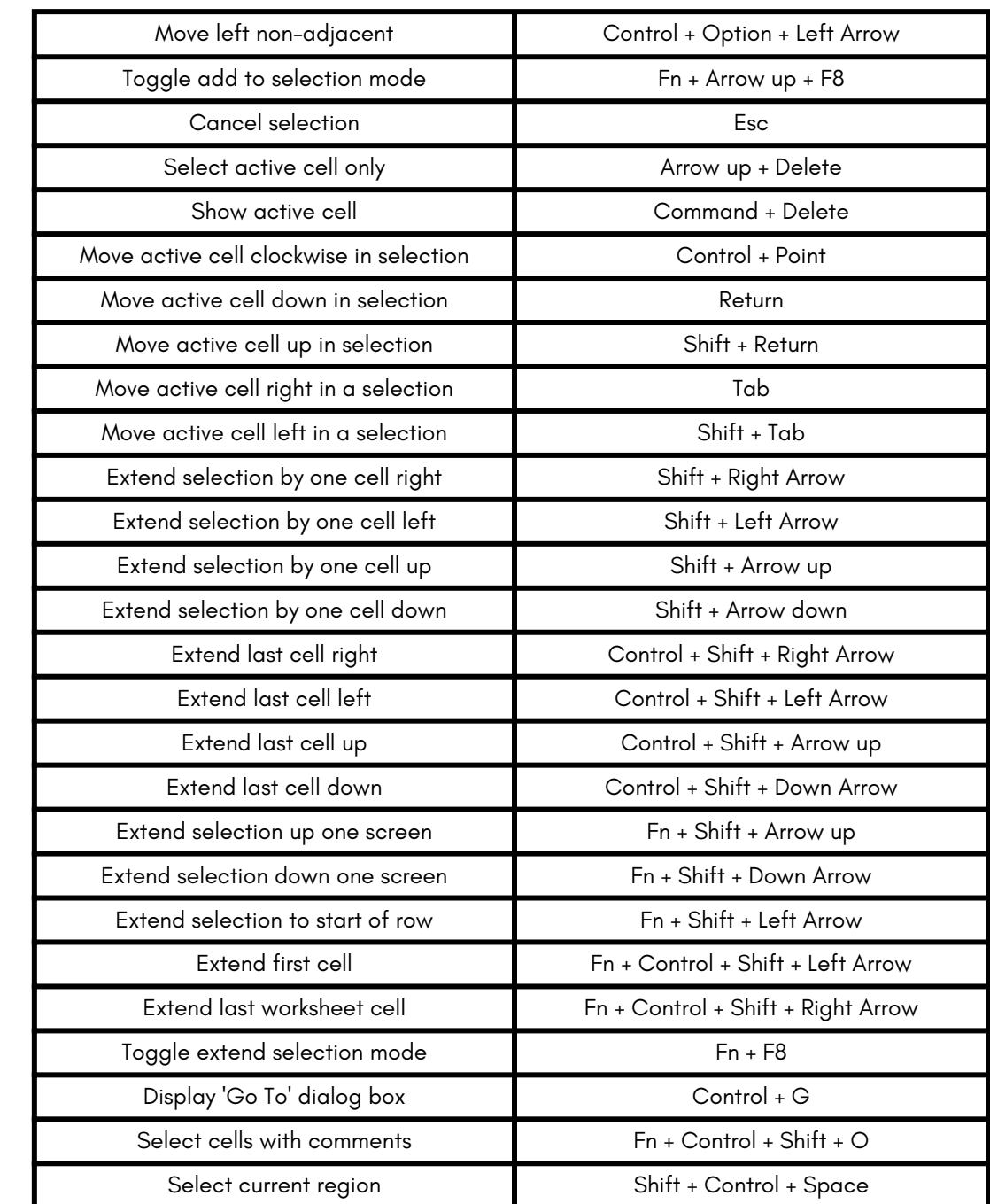

 $+$ 

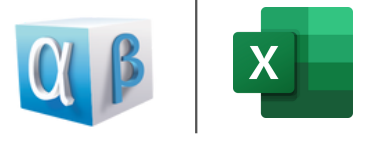

## **MS Excel Shortcuts** for MAC users

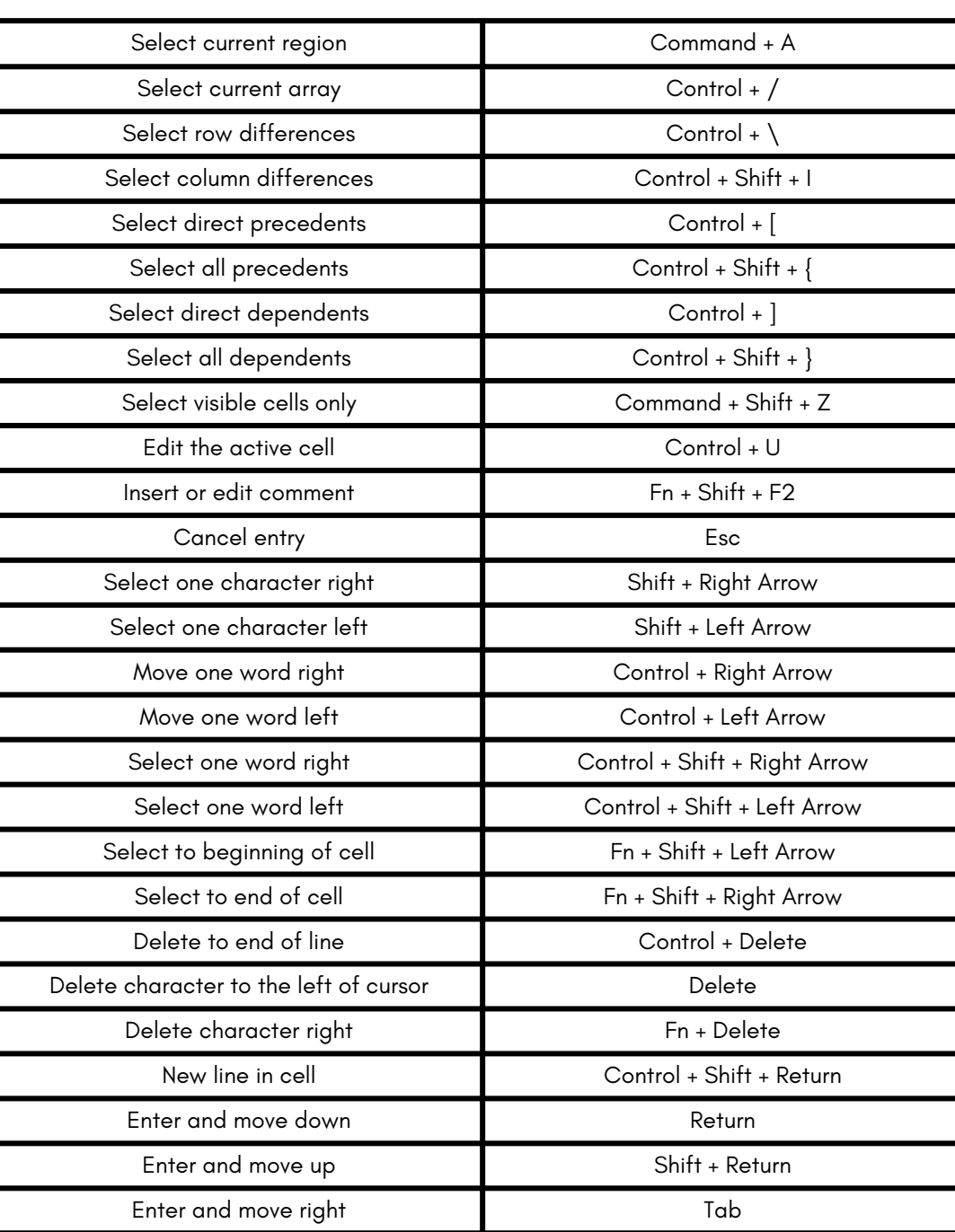

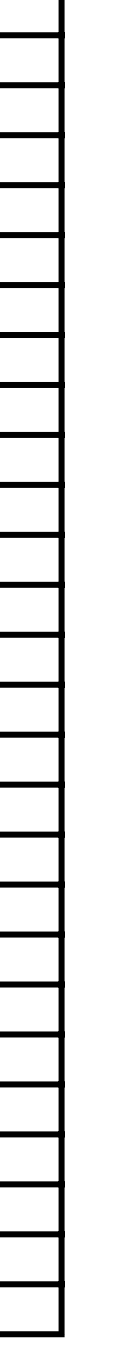

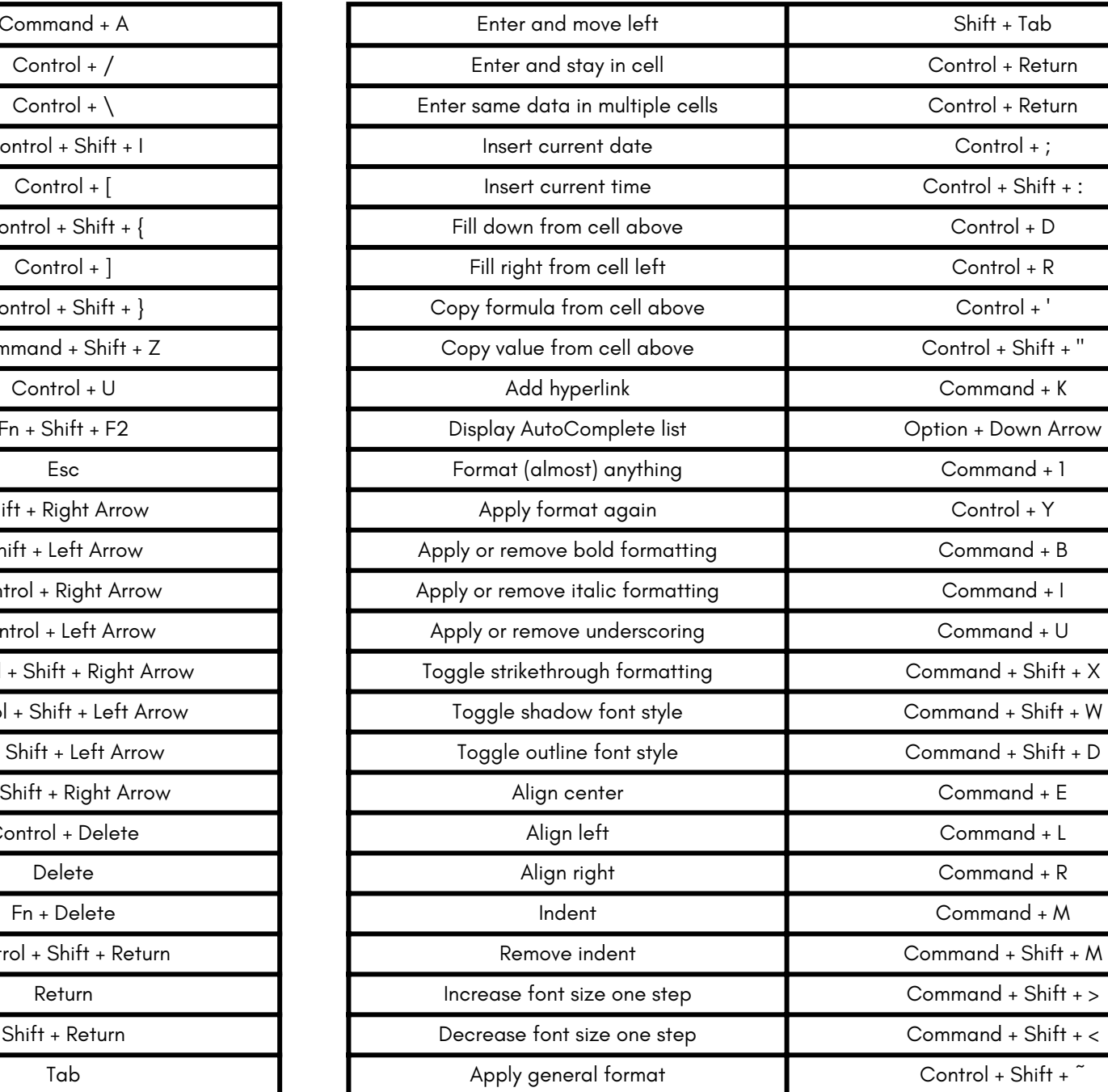

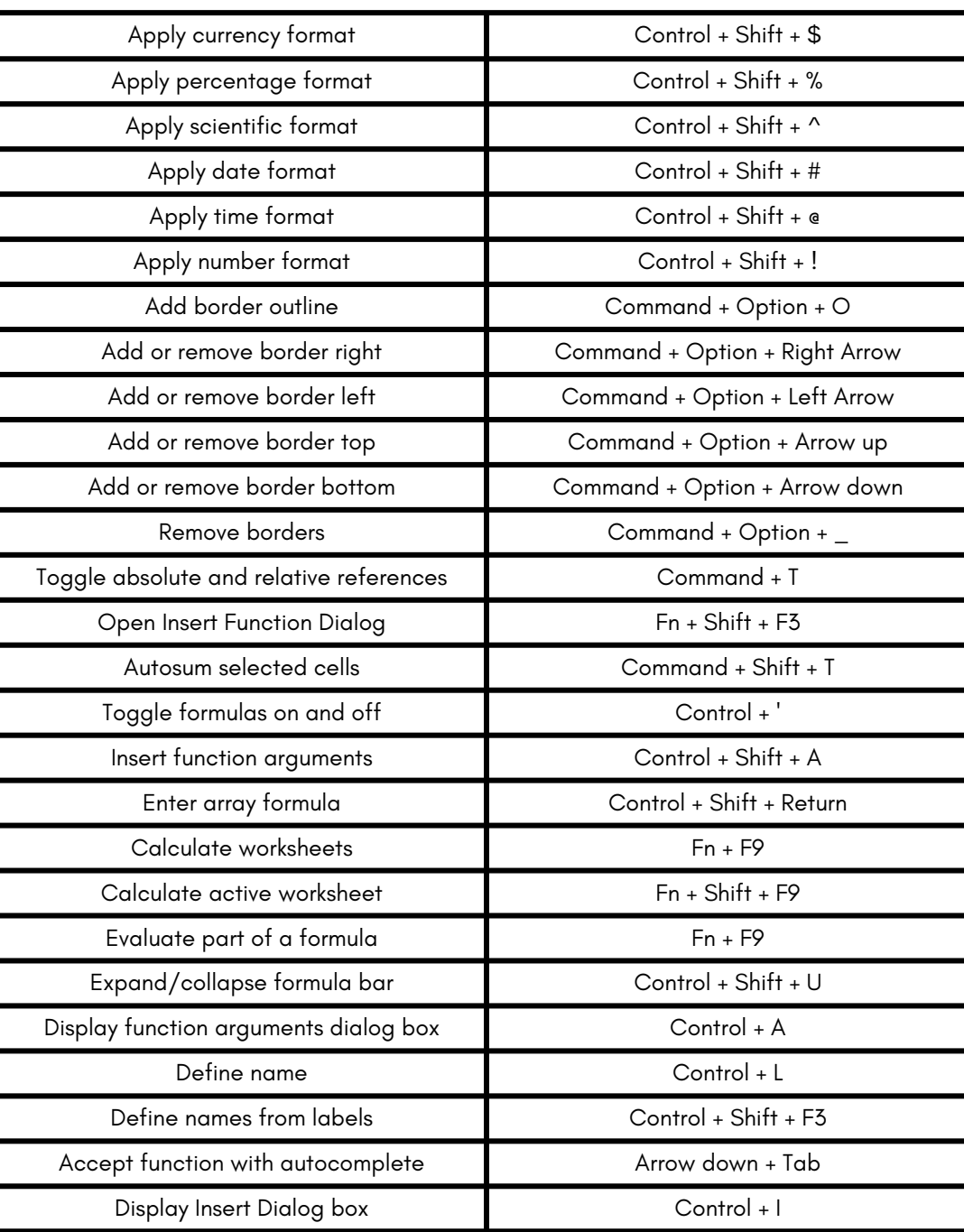

 $+$ 

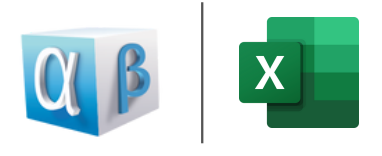

## **MS Excel Shortcuts** for MAC users

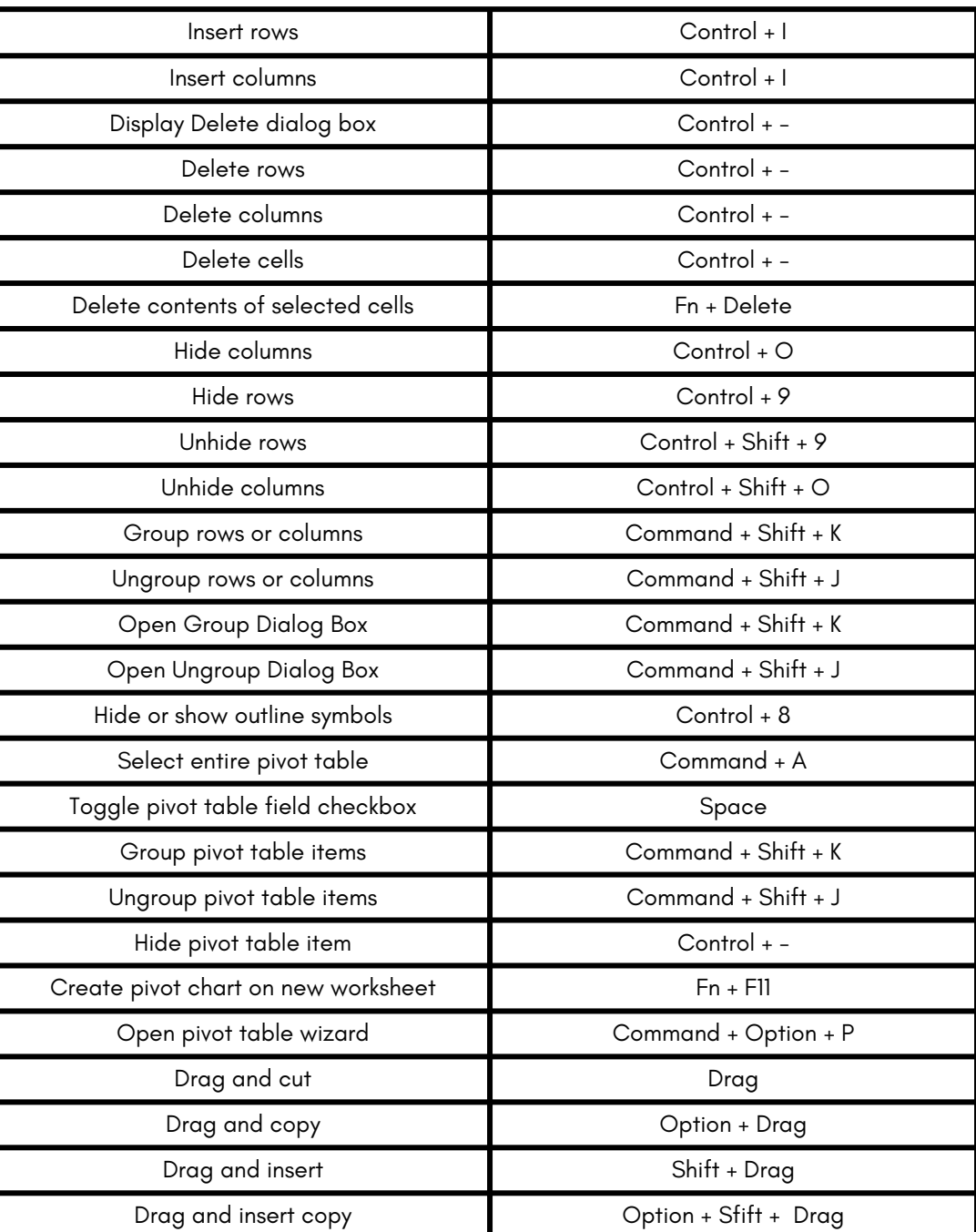

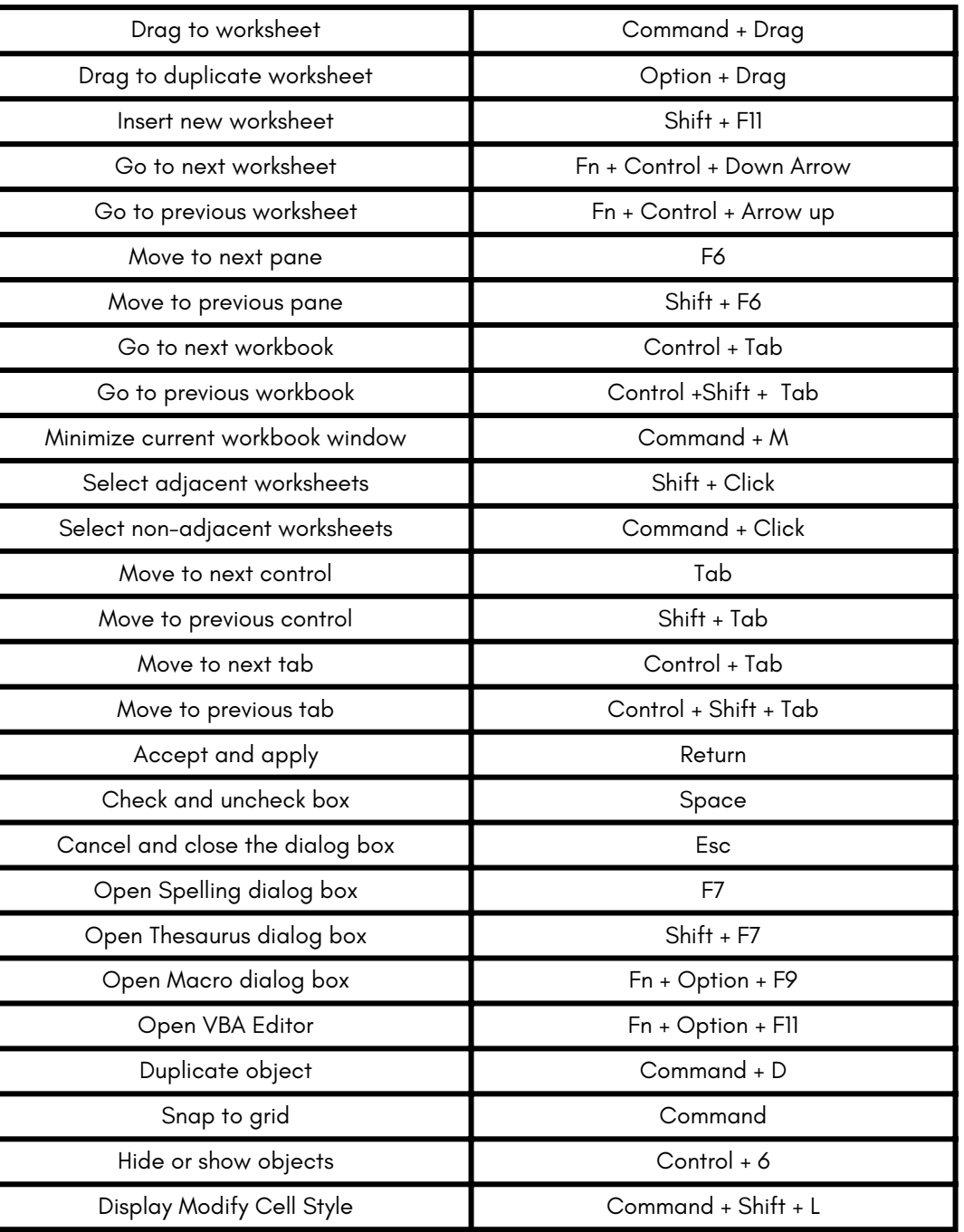

 $+$